### **PlateProvider**

```
package com.fr.fs.fun;
import com.fr.fs.FSPlate;
import com.fr.stable.fun.Level;
/**
 * @author richie
  * @date 2015-04-14
  * @since 8.0
  */
public interface PlateProvider extends Level {
     String XML_TAG = "PlateProvider";
    int CURRENT LEVEL = 1;
     /**
     * 
     * @return 
     */
     Class<? extends FSPlate> classForPlate();
     /**
     * FS.config.supportModules(JS)
     * @return 
     */
     String mark();
}
```
# **FSPlate**

```
package com.fr.fs;
import com.fr.data.dao.FieldColumnMapper;
import com.fr.data.dao.ObjectTableMapper;
import com.fr.data.dao.RelationFCMapper;
import com.fr.data.load.LazyExecutionJob;
import com.fr.fs.base.entity.PlatformManageModule;
import com.fr.fs.control.dao.tabledata.TableDataDAOControl.ColumnColumn;
import com.fr.fs.dao.EntryDAO;
import com.fr.stable.fun.Service;
import java.util.List;
/**
\star */
public interface FSPlate extends LazyExecutionJob {
     /**
     * 
     */
    void initData();
```

```
 /**
     * service
 *
     * @return 
     */
   Service[] service4Reqister();
    /**
    * getRelationClass
     *
     * @return 
    \star /
    ObjectTableMapper[] mappers4Register();
    /**
     * java objclass
     *
     * @return java objclass
     */
    Class getRelationClass();
    /**
    \star *
     * @return 
     */
    ColumnColumn[] getTableDataColumns();
    /**
     * Companycompany
     *
     * @return 
     */
    FieldColumnMapper[] columnMappers4Company();
    /**
     * Customcustom
     *
     * @return 
     */
    FieldColumnMapper[] columnMappers4Custom();
    /**
     * 
    \star * @return 
     */
    RelationFCMapper getRelationFCMapper4Custom();
    /**
     * 
     *
     * @return 
    * /
    RelationFCMapper getRelationFCMapper4Company();
    /**
    * id idplate getRelationClass
 *
     * @param id ID
     * @return (dao)
     */
    Object createPrivilegeObject(long id);
    /**
     * plateID
 *
     * @return plateID
     */
    List<String> getAllPrivilegesID();
```

```
 /**
     * plateEntry
 *
      * @return platedao
     */
    List<EntryDAO> getEntryDaoAccess();
     /**
     * 
     */
     void refreshManager();
     /**
     * 
     */
    void release();
     /**
    \star\mathbf{r} * @return 
     */
    boolean isSupport();
     /**
    \star *
     * @return 
     */
    boolean needPrivilege();
     /**
     * JS
     * @return JS
     */
    String[] getPlateJavaScriptFiles4WebClient();
     /**
     * 
     * @return 
     */
    String[] getPlateStyleFiles4WebClient();
    /**
    \star * @return 
     */
   String[] getLocaleFile();
     /**
    \star * @return 
     */
    PlatformManageModule[] supportPlatformManageModules();
```
# **PlatformManageModule**

}

```
 package com.fr.fs.base.entity;
import com.fr.data.dao.DAOBean;
import com.fr.fs.base.PriorityGenerator;
import com.fr.general.ComparatorUtils;
import com.fr.json.JSONException;
import com.fr.json.JSONObject;
public class PlatformManageModule extends DAOBean{
   public static final String MARK_STRING = "PlatformManageModule";
```

```
 private long parentId = -1;
   private String name;
   private String description;
   private int priority;
   private boolean appendToLast;
   public PlatformManageModule() {
      this.priority = PriorityGenerator.generate();
   }
   public PlatformManageModule(long id) {
     this.id = id;
    }
   public PlatformManageModule(String name, String description, long id, long parentId) {
      this(name, description, id, parentId, PriorityGenerator.generate());
    }
   /**
   \ddot{\phantom{a}} * @param name 
    * @param description 
    * @param id 
    * @param parentId 1
    * @param priority 
    */
   public PlatformManageModule(String name, String description, long id, long parentId, int priority) {
      this.name = name;
      this.description = description;
      this.id = id;
      this.parentId = parentId;
      this.priority = priority;
   }
   /**
**
    * @param name 
    * @param description 
    * @param id 
    * @param parentId 1
    * @param appendToLast 
    */
   public PlatformManageModule(String name, String description, long id, long parentId, boolean appendToLast) {
      this.name = name;
      this.description = description;
      this.id = id;
      this.parentId = parentId;
      this.appendToLast = appendToLast;
   }
   public long getParentId() {
      return parentId;
   }
   public void setParentId(long parentId) {
     this.parentId = parentId;
   }
   public String getName() {
     return name;
   }
   public void setName(String name) {
     this.name = name;
   }
   public String getDescription() {
      return description;
```

```
 }
   public void setDescription(String description) {
      this.description = description;
   }
   public int getPriority() {
      return priority;
   }
   public void setPriority(int priority) {
     this.priority = priority;
   }
   public boolean isAppendToLast() {
     return appendToLast;
   }
    /**
     * JSON
     * @return JSON
     * @throws JSONException 
     */
    public JSONObject createJSONConfig() throws JSONException {
        JSONObject jo = new JSONObject();
        jo.put("id", id);
         jo.put("text", name);
      jo.put("key", name);
        jo.put("value", id);
        jo.put("description", description);
        return jo;
    }
    /**
     * JSON
     * @param jo JSON
     * @throws JSONException 
     */
   public void parseJSON(JSONObject jo) throws JSONException {
      if (jo.has("id")) {
         this.setId(jo.getLong("id"));
 }
      if (jo.has("key")) {
          this.setName(jo.getString("key"));
 }
      if (jo.has("description")) {
          this.setDescription(jo.getString("description"));
      }
   }
   protected int hashCode4Properties() {
      final int prime = 31;
      int result = 1;
      result = prime * result
            + ((description == null) ? 0 : description.hashCode());
     result = prime * result + (int) (id ^ (id >>> 32));
     result = prime * result + ((name == null) ? 0 : name.hashCode());
     result = prime * result + (int) (parentId ^ (parentId >>> 32));
      return result;
   }
    /**
     * 2
     * @param obj 
     * @return 
 */
   public boolean equals4Properties(Object obj) {
      return obj instanceof PlatformManageModule
             && ((PlatformManageModule) obj).id == id
             && ((PlatformManageModule) obj).parentId == parentId
             && ComparatorUtils.equals(((PlatformManageModule) obj).name, name)
```
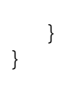

### Moderncom/fr/fs/resources/images/frame/fsmodule{id}.png{id}PlatformManageModuleid

# WebFS.Design.op

```
web
$.extend(FS.Design.op, {
     {id}: function (designContainer) {
         FS.Plugin.DemoModule.init(designContainer);
     }
});
```
## {id}PlatformManageModuleid

```
<extra-platform>
  <PlateProvider class="com.fr.plugin.xxx.youclassname"/>
</extra-platform>
```
#### [http://cloud.finedevelop.com:2015/projects/fs/repos/plugins/browse/plugin-message](http://cloud.finedevelop.com:2015/projects/FS/repos/plugins/browse/plugin-message)

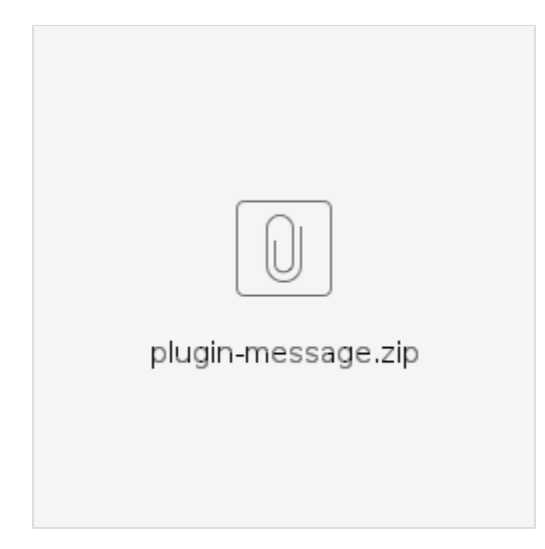